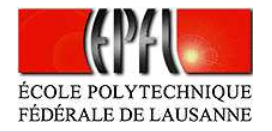

# **Équations non linéaires**

 $\bullet$ 

**Objectif :** trouver les zéros de fonctions (ou systèmes) non linéaires, c-à-d lesvaleurs  $\alpha \in \mathbb{R}$  telles que  $f(\alpha) = 0$ .

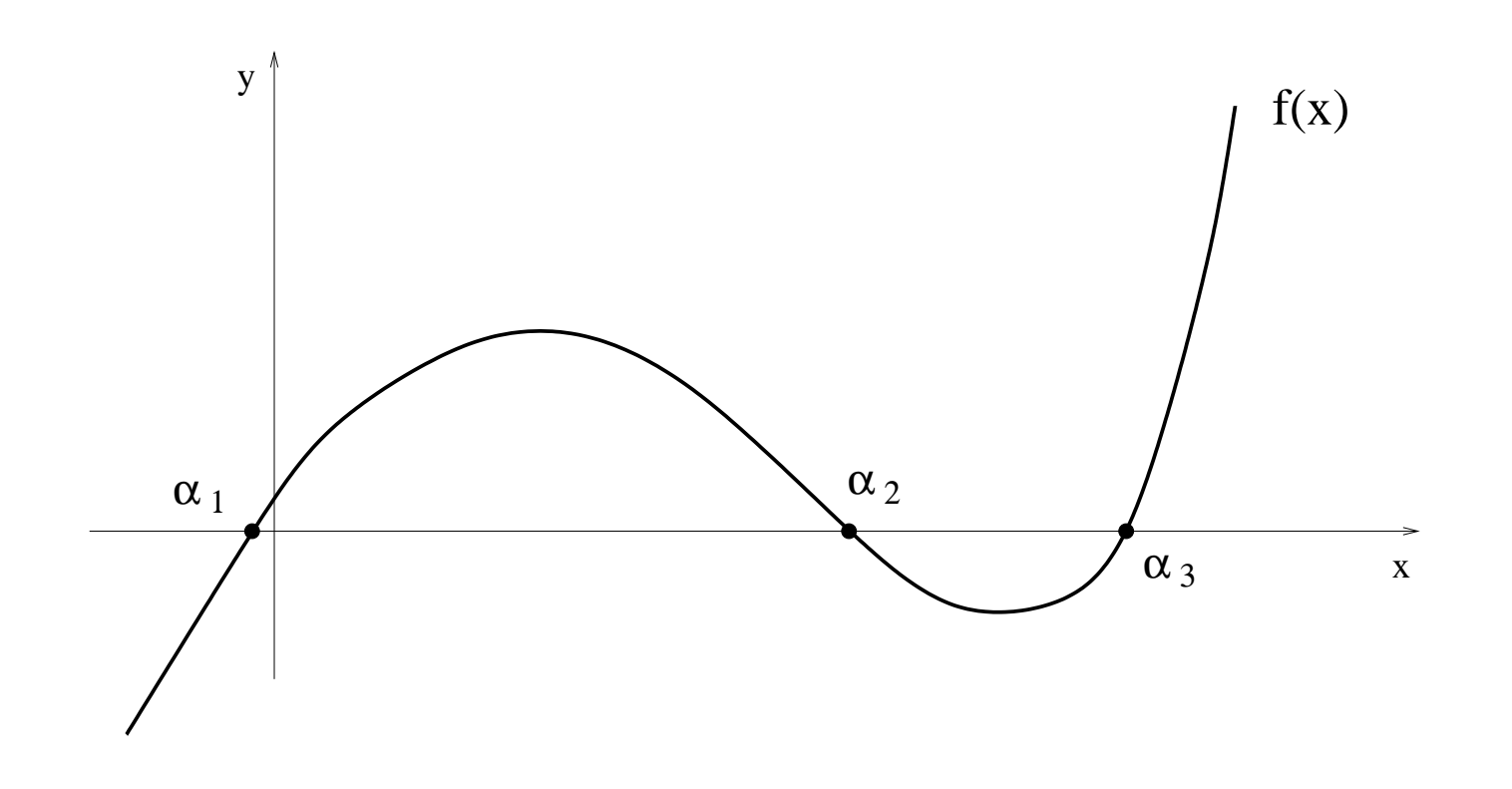

Equations non lineaires – p.  $1/49$ 

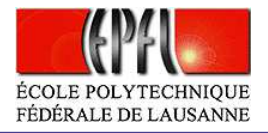

<span id="page-1-0"></span>Equations non lineaires – p.  $2/49$ 

### **Exemples et motivations**

 $\bullet$ 

Exemple <sup>1</sup> (Taux de rente). On veut calculer le taux de rente moyen I d'unfond de placement sur plusieures années. On a investi dans le fond  $v = 1000$ CHF chaque année et on se retrouve après 5 ans avec un montant  $M = 6000$ CHF.

On sait que la relation qui lie  $M$ ,  $v$ ,  $I$  et le nombre d'années  $n$  est

$$
M = v \sum_{k=1}^{n} (1+I)^{k} = v \frac{1+I}{I} \left[ (1+I)^{n} - 1 \right]
$$

 $\operatorname{Ce}$  problème est donc ramené à trouver I tel que

$$
f(I) = M - v \frac{1+I}{I} [(1+I)^{n} - 1] = 0
$$
 (1)

Il s'agit de résoudre une équation non linéaire, dont on n'est pas capable de trouver une solution exacte.

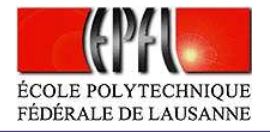

Exemple 2 (Configuration de tiges). On considère le système mécanique formé par les 4 tiges mobiles articulées:

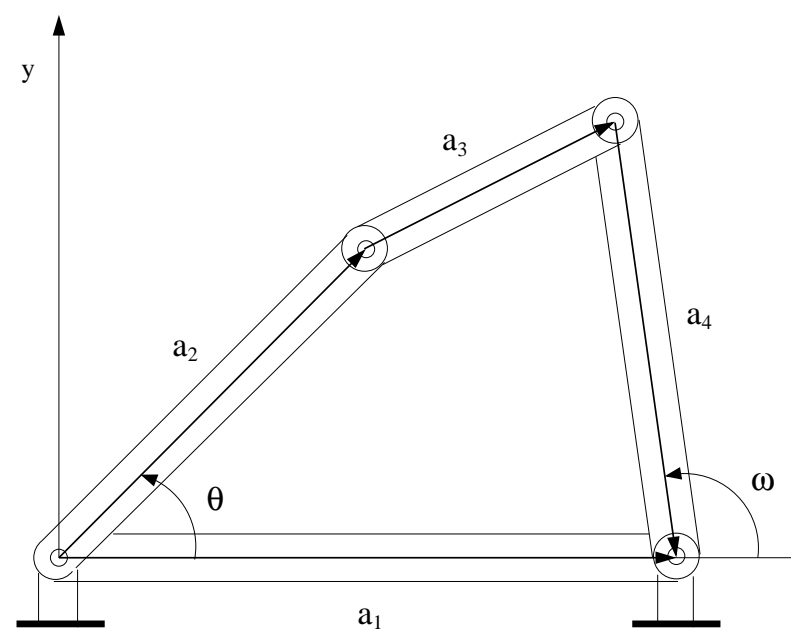

Etant donné l'angle  $\omega$  on veut déterminer l'angle  $\theta$  entre les tiges  $a_1$  et ´ $a<sub>2</sub>$ .

 $\mathbf{\hat{A}}$  partir de l'identité vectorielle

$$
\mathbf{a}_1-\mathbf{a}_2-\mathbf{a}_3-\mathbf{a}_4=0
$$

 $et$  observant que  $a_1$  est toujours alignée à l'axe  $x$  on peut dériver la relation suivante entre  $\omega$  et  $\theta$ :

$$
\frac{a_1}{a_2}\cos(\omega) - \frac{a_1}{a_4}\cos(\theta) - \cos(\omega - \theta) = -\frac{a_1^2 + a_2^2 - a_3^2 + a_4^2}{2a_2a_4} \tag{2}
$$

où l'on a noté  $a_i$  la longueur de l'i-ème tige. L' équation [\(2\)](#page-2-0) ne peut pas être résolue que pour certaines valeurs de  $\omega$ . Dans le cas plus général on devra utiliser une méthode numérique.

x

<span id="page-2-1"></span><span id="page-2-0"></span>Equations non lineaires – p.  $3/49$ 

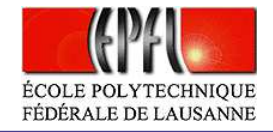

Exemple 3 (Équation d'état d'un gaz) . On veut $d$ éterminer le volume  $V$  occupé par un gaz de température  $T$  et de pression  $p$ . L'équation d'état  $(c$ 'est-à-dire l'équation qui lie  $p, V$  et  $T)$  est

$$
\[ p + a \left(\frac{N}{V}\right)^2 \] (V - Nb) = kNT ,
$$

 $\alpha$  a et b sont deux coefficients dépendants de la nature du gaz,  $N$  est le nombre de molécules con-<br>tenues dans le relume  $V$  et le set le senstante de tenues dans le volume <sup>V</sup> et <sup>k</sup> est la constante de Boltzmann. Il faut donc résoudre une équation non linéaire d'inconnue  $V$ .

<span id="page-3-0"></span>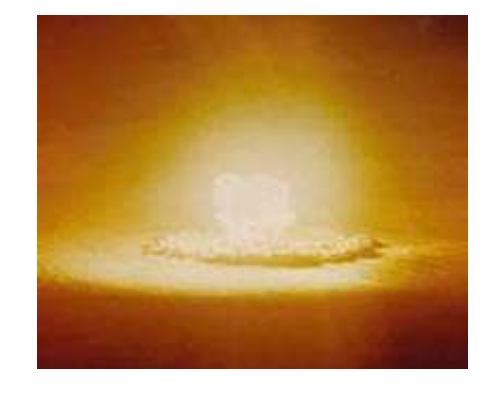

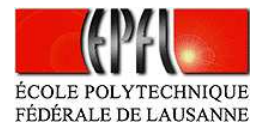

### **Méthode de dichotomie ou bissection**

 $\bullet$ 

(Sec. 2.1 du livre)

Cette méthode est utilisée pour calculer les zéros d'une fonction continue  $f$ , c'est-à-dire les points  $\alpha$  tels que  $f(\alpha)=0.$  En général, on construit une suite  $x^{(0)}, x^{(1)}, \ldots, x^{(k)},$   $(x^{(0)}$  donné) telle que

$$
\lim_{k \to \infty} x^{(k)} = \alpha.
$$

 ${\bf S}$ 'il existe  $a < b$  avec  $f(a)f(b) < 0,$  on sait alors qu'il existe au moins un zéro  $\alpha$ de  $f$  dans l'intervalle  $(a, b)$ .

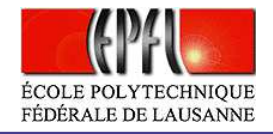

Equations non lineaires – p.  $6/49$ 

#### Alors

 $\bullet$ 

- 1. on pose  $x^{(0)} = \frac{a+b}{2}$ ,
- 2. si  $f(x^{(0)}) = 0$  alors  $x^{(0)}$  est le zéro cherché.
- 3. si  $f(x^{(0)}) \neq 0$  :
	- (a)  $\quad$  soit  $f(x^{(0)})f(a) > 0$  et alors le zéro  $\alpha \in (x^{(0)},b)$  et on définit  $a = x^{(0)}$  et  $x^{(1)} = (a + b)/2$  pour ce nouveau  $a$
	- (b) soit  $f(x^{(0)})f(a) < 0$  et alors  $\alpha \in (a, x^{(0)})$  et on pose  $b = x^{(0)}$  et  $x^{(1)} = (a + b)/2$  pour ce nouveau  $b$

Par des divisions de ce type, on construit la suite  $x^{(0)}, x^{(1)}, \ldots, x^{(k)}$  qui vérifie pour tout  $k$ ,

$$
|x^{(k)} - \alpha| \le \frac{b - a}{2^{k+1}},
$$

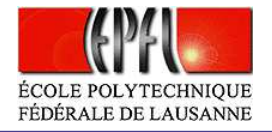

**Exemple 4.** On veut trouver le zéro de la fonction  $f(x) = \sin(2x) - 1 + x$ . On trace le graphe de la fonction  $f$  grâce aux commandes Matlab/Octave

- >> <sup>f</sup> <sup>=</sup> inline('sin(2\*x) -1 <sup>+</sup> <sup>x</sup>','x');
- $\Rightarrow$  x=[-3:0.1:3];

 $\bullet$ 

>> grid on;hold on; <sup>p</sup>lot(x,feval(f,x));

<span id="page-6-0"></span>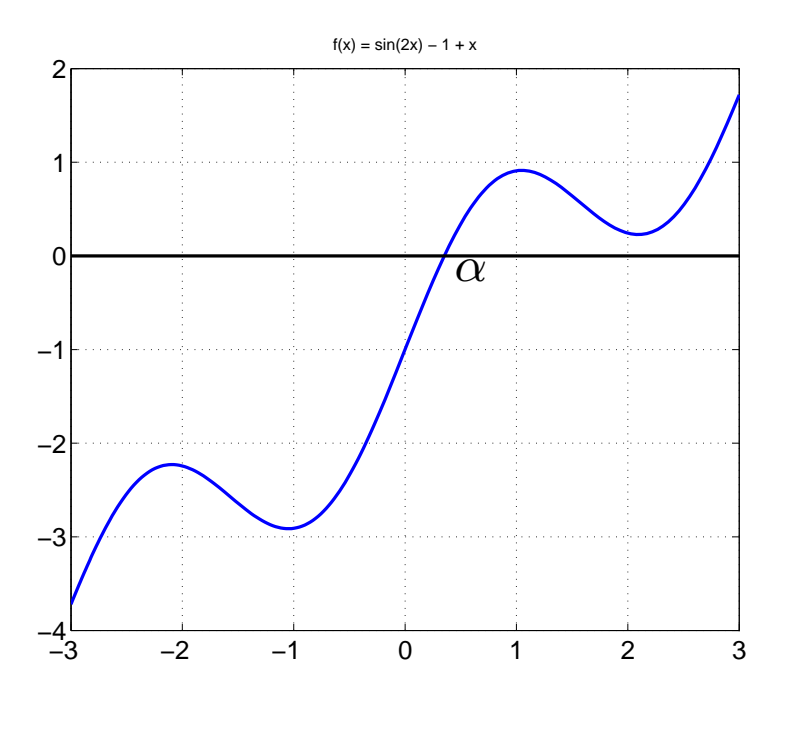

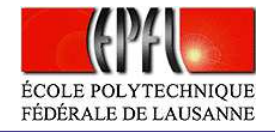

Si on applique la méthode de dichotomie dans l'intervalle [- $-1, 1]$  avec une tolérance de  $10^{-8}$ 

 >> [zero,res,niter]=bisection(f,-1,1,1e-8,1000); on trouve la valeur  $\alpha = 0.352288462221622$  après 27 itérations.

 $\bullet$ 

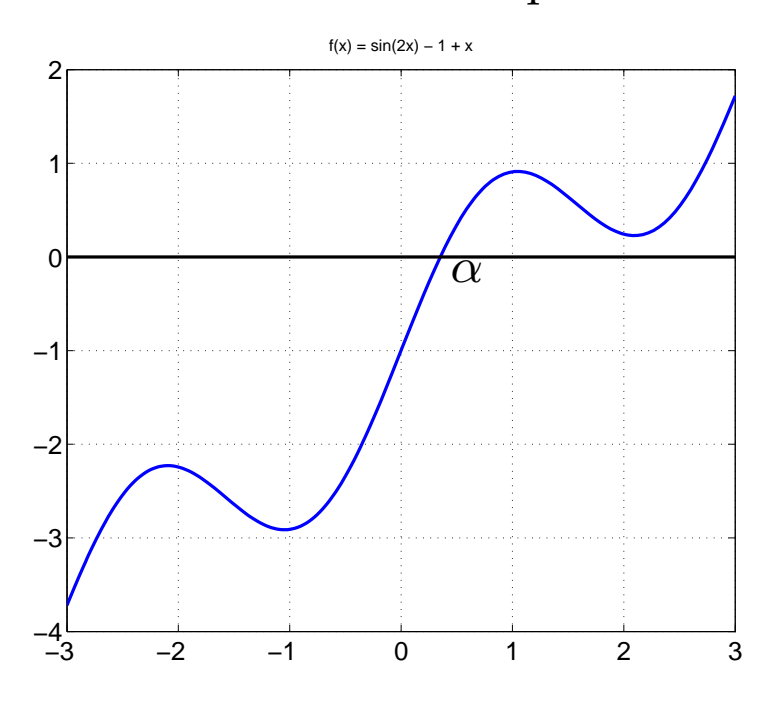

Equations non lineaires – p.  $8/49$ 

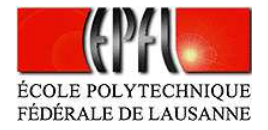

### **Méthode de Newton**

 $\bullet$ 

(Sec. 2.2 du livre)

Soit  $f : \mathbb{R} \to \mathbb{R}$  une fonction différentiable. Soit  $x^{(0)}$  un point donné. On considère la droite  $y(x)$  qui passe par le point  $(x^{(k)},f(x^{(k)}))$  et qui a comme pente  $f^{\prime}(x^{(k)})$  :

$$
y(x) = f'(x^{(k)})(x - x^{(k)}) + f(x^{(k)}).
$$

On définit  $x^{(k+1)}$  comme étant le point où cette droite intersecte l'axe  $0x,$ c'est-à-dire  $y(x^{(k+1)}) = 0.$  On en déduit que :

$$
x^{(k+1)} = x^{(k)} - \frac{f(x^{(k)})}{f'(x^{(k)})}, \quad k = 0, 1, 2 \dots
$$
 (3)

Equations non lineaires – p.  $9/49$ 

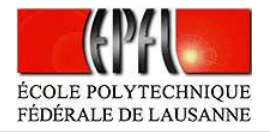

### **Méthode de Newton**

 $\bullet$ 

En partant du point  $x^{(0)}$ , la suite  $\{x^{(k)}\}$  converge vers le zéro de  $f$ 

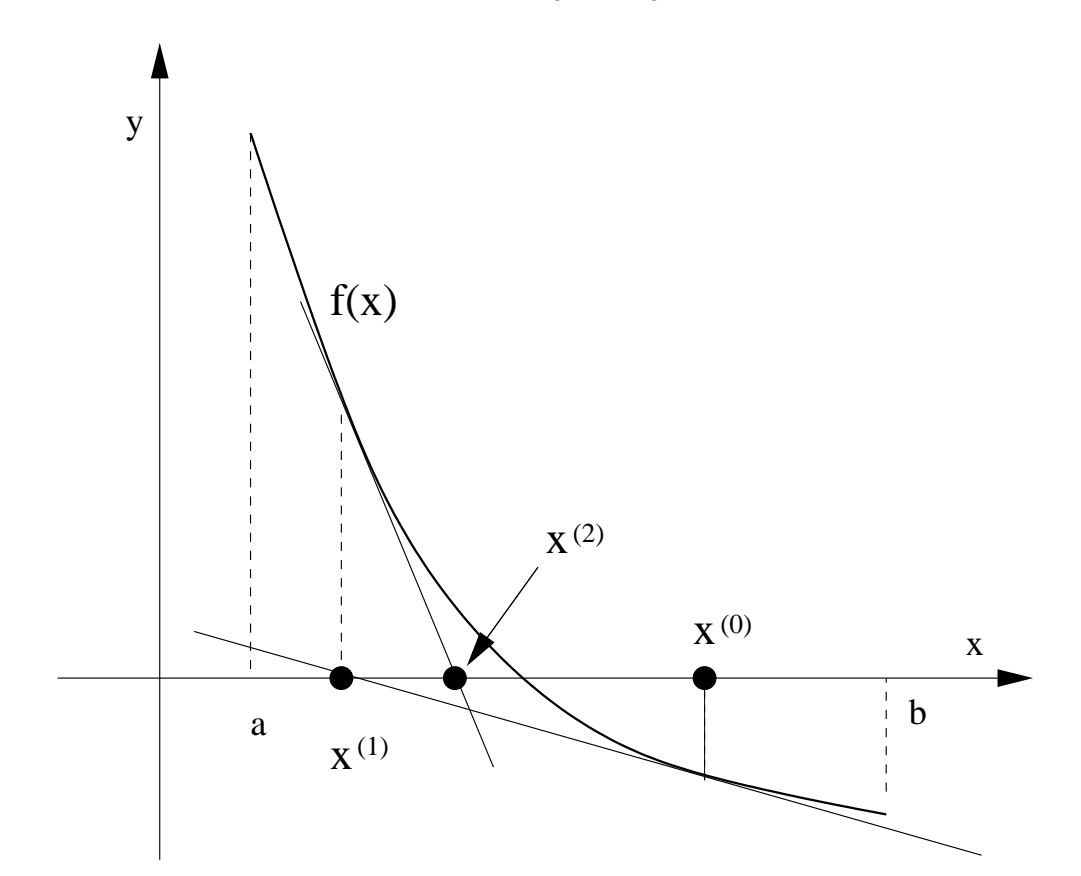

Equations non lineaires – p.  $10/49$ 

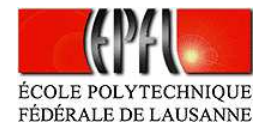

# **Convergence?**

۰

Est-ce que cette méthode converge?

- ça dépend des propriétés de la fonction;
- •ça dépend du point initial.

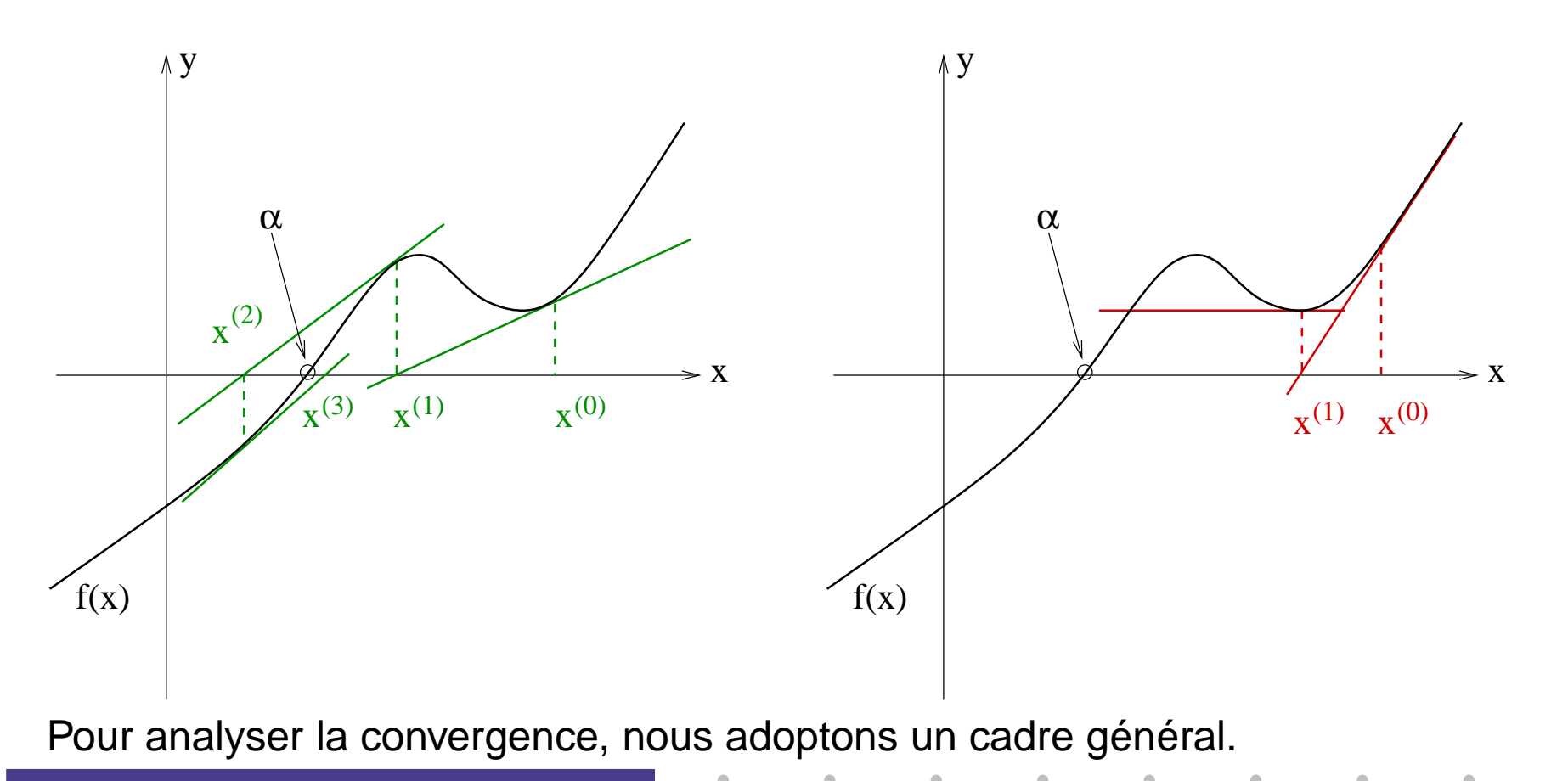

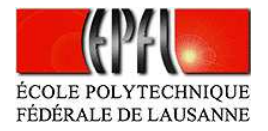

## **Méthode de point fixe**

 $\bullet$ 

 $\bullet$ 

(Sec. 2.3 du livre)

Un procédé général pour trouver les racines d'une équation non linéaire $f(x)=0$  consiste en la transformer en un problème équivalent  $x-\phi(x)$ où la fonction auxiliaire  $\phi: [a, b] \to \mathbb{R}$  doit avoir la propriété suivante :  $\phi(x)=0,$ 

 $\phi(\alpha) = \alpha$  si et seulement si  $f(\alpha) = 0$ .

Le point  $\alpha$  est dit alors *point fixe* de la fonction  $\phi$ . Approcher les zéros de  $f$  se ramène donc au problème de la détermination des *points fixes* de  $\phi$ .

**Idée :** On va construire des suites qui vérifient  $x^{(k+1)} = \phi(x^{(k)}), \, k \geq 0.$  En effet, si  $x^{(k)} \to \alpha$  et si  $\phi$  est continue dans  $[a,b]$ , alors la limite  $\alpha$  satisfait  $\phi(\alpha) = \alpha$ .

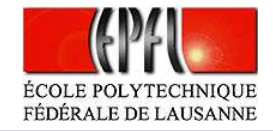

#### $\bf{Example\ 5}$  (États d'équilibre) .

Dans l'étude des populations (e.g. bacteries) on veut établir un lien entre le nombre d'individus d'une génération  $x$  et le nombre d'individus de la génération suivante  $x^+$ :

$$
x^{+} = \phi(x) = xR(x), \qquad (4)
$$

où  $R(x)$  représente le taux de croissance (ou bien la décroissance) de la population considérée.

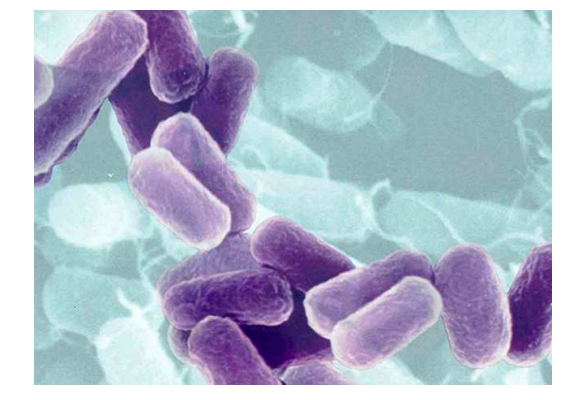

<span id="page-12-0"></span>Equations non lineaires – p.  $13/49$ 

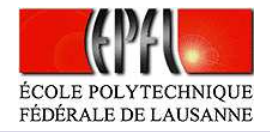

Equations non lineaires – p.  $14/49$ 

Plusieurs modèles sont disponibles pour  $R(x)$ :

 $\bullet$ 

۰

• le modèle de Malthus (Thomas Malthus 1766-1834),

 $x^+ = \phi_1(x) = xR_1(x)$  avec  $R_1(x) = r$ , r constante positive

• $\bullet$ le modèle de croissance avec ressources limitées (Pierre François Verhulst, 1804-1849),

 $x^+$  $f^+ = \phi_2(x) = xR_2(x)$  avec  $R_2(x) = r/(1 + x/K)$ ,  $r > 0, K > 0$ 

qui améliore le modèle de Malthus en tenant compte la croissance d'une population limitée par les ressources à disposition.

•le modèle du proie-prédateur avec saturation

> $x^+$ <sup>+</sup> =  $\phi_3(x) = xR_3(x)$  avec  $R_3(x) = rx/(1 + (x/K)^2)$  $\left( \begin{array}{c} 2 \end{array} \right)$

qui représente l'évolution du modèle de Verhulst dans la présence d'une population antagoniste.

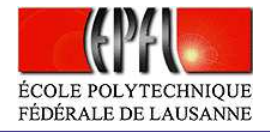

La dynamique d'une population est définie par un processus itératif, à partir d'un état initial donné  $(x^{(0)}),$ 

$$
x^{(k)} = \phi(x^{(k-1)}), \quad k > 0,
$$

où  $x_k$  représente le nombre d'individus  $k$  générations après de l'état initial. De plus, les états stationnaires (d'équilibre)  $x^*$  de la population considérée sont identifiés par le problème suivant,

$$
x^* = \phi(x^*),\tag{5}
$$

ou de façon équivalente,

 $\bullet$ 

$$
x^* = x^* R(x^*), \quad \text{c.d. } R(x^*) = 1.
$$
 (6)

Dans les deux cas on demande de résoudre un problème non linéaire. En particulier le problème  $(5)$  $(5)$  $(5)$  est dit problème de point fixe.

<span id="page-14-0"></span>Equations non lineaires – p.  $15/49$ 

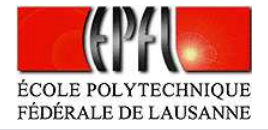

**Exemple. [4](#page-6-0) (suite)** On considère toujours l'équation  $f(x) = \sin(2x) - 1 + x = 0$ . On peut construire deux problèmes équivalents

$$
x = \phi_1(x) = 1 - \sin(2x)
$$
  

$$
x = \phi_2(x) = \frac{1}{2}\arcsin(1 - x), \qquad 0 \le x \le 1
$$

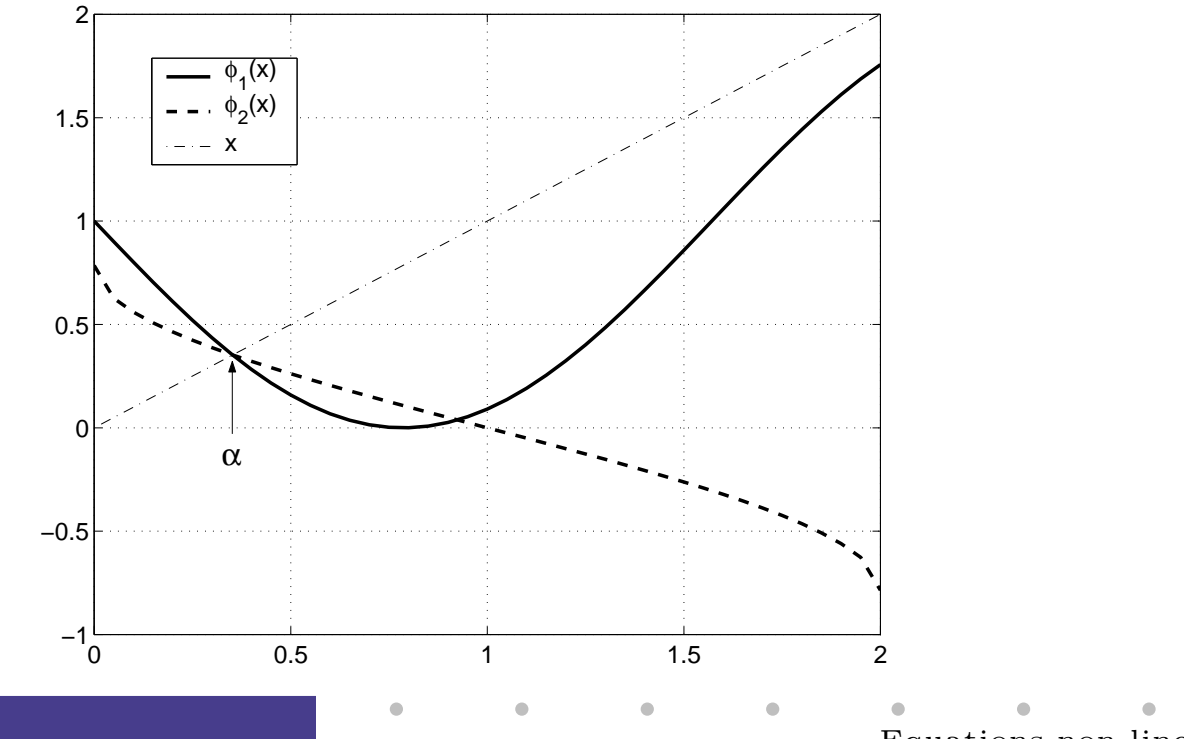

Equations non lineaires – p.  $16/49$ 

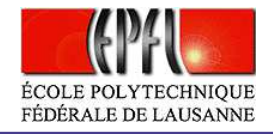

Equations non lineaires – p.  $17/49$ 

Proposition 1. (Convergence <sup>g</sup>lobale – Proposition 2.1 du livre)a) Soit  $\phi : [a, b] \to \mathbb{R}$  une fonction continue et différentiable sur  $[a, b]$  telle que<br>  $\forall x \in [a, b]$   $\phi(x) \in [a, b]$ .  $\forall x \in [a, b] \phi(x) \in [a, b];$ 

Alors il existe au moins un point fixe  $\alpha \in [a, b]$  de  $\phi$ . En plus, supposons que

b) 
$$
\exists K < 1
$$
 tel que  $|\phi'(x)| \le K \ \forall x \in [a, b].$ 

#### Alors

 $\bullet$ 

1- il existe un unique point fixe  $\alpha$  de  $\phi$  dans  $[a, b]$ ; 2-  $\forall x^{(0)} \in [a, b]$ , la suite  $\{x^{(k)}\}$  définie par  $x^{(k+1)} = \phi(x^{(k)}), k \ge 0$  $converge \ vers \ \alpha \ \ loss \ key \ k \to \infty$  $\infty$  ;<br>e su

 $3$ - on a le résultat de convergence suivant :

$$
|x^{(k+1)} - \alpha| \le K |x^{(k)} - \alpha|, \quad \forall k \in \mathbb{N}.
$$

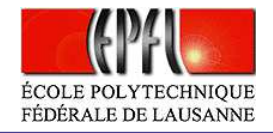

#### ${\boldsymbol{D}}{\boldsymbol{\acute{e}monstration.}}~(\text{pas dans le livre})$

 $\bullet$ 

a) La fonction  $g(x) = \phi(x) - x$  est continue sur [a, b] et, pour l'hypothèse sur l'image de  $\phi$ , on a que  $g(a) = \phi(a) - a \ge 0$  et  $g(b) = \phi(b) - b \le 0$ . On sait alors qu'il existe au moins un zéro de  $g$  dans l'intervalle  $[a, b]$ , donc il existe au moins un point fixe de  $\phi$  dans  $[a, b]$ .

b) L'hypothèse au point b) est équivalent à:

$$
\exists K < 1 \text{ tel que } |\phi(x_1) - \phi(x_2)| \le K|x_1 - x_2|, \quad \forall x_1, x_2 \in [a, b].
$$

Soient  $\alpha_1, \alpha_2 \in [a, b]$  deux points fixes différents, on a donc que

$$
|\alpha_1 - \alpha_2| = |\phi(\alpha_1) - \phi(\alpha_2)| \le K|\alpha_1 - \alpha_2| < |\alpha_1 - \alpha_2|,
$$

ce qui est absurde. Il existe donc un unique point fixe  $\alpha$  de  $\phi$  dans  $[a, b]$ .

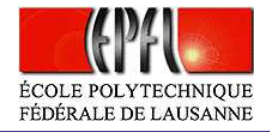

Soient 
$$
x^{(0)} \in [a, b]
$$
 et  $x^{(k+1)} = \phi(x^{(k)})$ . On a que

$$
0 \le |x^{(k+1)} - \alpha| = |\phi(x^{(k)}) - \phi(\alpha)| \le K|x^{(k)} - \alpha| \le \dots \le K^{k+1}|x^{(0)} - \alpha|,
$$
  
c-à-d

$$
\frac{|x^{(k)} - \alpha|}{|x^{(0)} - \alpha|} \leq K^k.
$$

Puisque  $k < 1$ , pour  $k \to \infty$ , on a que

 $\bullet$  $\blacksquare$ ۰

$$
\lim_{k \to \infty} |x^{(k)} - \alpha| \le \lim_{k \to \infty} K^k = 0.
$$

Donc,  $\forall x^{(0)} \in [a, b]$ , la suite  $\{x^{(k)}\}$  définie par  $x^{(k+1)} = \phi(x^{(k)}), k \ge 0$ converge vers  $\alpha$  lorsque  $k \to \infty$ .

 $\bullet$ 

 $\blacksquare$ 

 $\bullet$ 

Equations non lineaires – p. 19/49

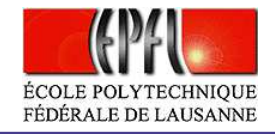

 ${\bf D}$ éfinition 1. Pour une suite de nombres réels  $\{x^{(k)}\}$  qui converge,  $x^{(k)} \rightarrow \alpha$ , on dit que la convergence vers  $\alpha$  est linéaire, s'il existe une<br>constante  $C < 1$  telle que nour k suffisamment grand  $constante$   $C < 1$  telle que, pour  $k$  suffisamment grand,

$$
|x^{(k+1)} - \alpha| \leq C |x^{(k)} - \alpha|.
$$

 $S'il$  existe une constante  $C > 0$  telle que l'inégalité

$$
|x^{(k+1)} - \alpha| \le C |x^{(k)} - \alpha|^2.
$$

soit vérifiée, on dit que la convergence est quadratique. En général, la convergence est d'ordre p,  $p \in \mathbb{N}^*$ , s'il existe une constante  $C \subseteq \mathbb{R}^*$  $C > 0$  telle que l'inégalité suivante soit satisfaite

$$
|x^{(k+1)} - \alpha| \leq C |x^{(k)} - \alpha|^p.
$$

Equations non lineaires – p.  $20/49$ 

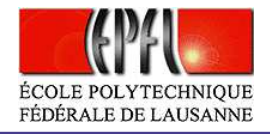

#### Proposition 2. (Convergence locale)

 $\bullet$ 

 $Soient \phi$  une fonction différentiable sur  $[a, b]$  et  $\alpha$  un point fixe de  $\phi$ . Si |<br>|<br>|  $|\phi'(\alpha)| < 1$ , alors il existe un  $\delta > 0$  tel que, pour tout  $x^{(0)}$ ,  $|x^{(0)} - \alpha| \leq \delta$ , la  $\textit{suit}\left\{x^{(k)}\right\} \textit{define } \textit{par}\; x^{(k+1)} = \phi(x^{(k)}) \textit{ converge } \textit{vers} \; \alpha \textit{ lorsque } k \rightarrow \infty.$ En plus, on <sup>a</sup>

$$
\lim_{k \to \infty} \frac{x^{(k+1)} - \alpha}{x^{(k)} - \alpha} = \phi'(\alpha).
$$

On remarque que, si  $0<\mid \phi'(\alpha)\mid < 1$ , alors pour n'importe quelle constante  $C$ telle que  $|\phi'(\alpha)| < C < 1$ , si  $k$  est suffisamment grand on a :

$$
|x^{(k+1)} - \alpha| \leq C |x^{(k)} - \alpha|.
$$

<span id="page-20-0"></span>Equations non lineaires – p.  $21/49$ 

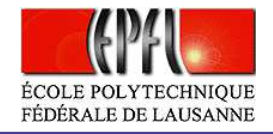

Proposition 3. (Proposition 2.2 du livre)

 $\bullet$ 

 $Soient \phi$  une fonction deux fois différentiable sur  $[a, b]$  et  $\alpha$  un point fixe de  $\phi$ . Si  $\phi'(\alpha) = 0$ , alors la méthode de point fixe associée à la fonction  $d\H{\it 'it\'eration} \phi \ est \ d\H{\it 'ordre} \ 2 \ et$ 

$$
\lim_{k \to \infty} \frac{x^{(k+1)} - \alpha}{(x^{(k)} - \alpha)^2} = \frac{\phi''(\alpha)}{2}.
$$

**Démonstration.** Un développement de Taylor de  $\phi$  en  $x = \alpha$  donne

$$
x^{(k+1)} - \alpha = \phi(x^{(k)}) - \phi(\alpha) = \phi'(\alpha)(x^{(k)} - \alpha) + \frac{\phi''(\eta)}{2}(x^{(k)} - \alpha)^2
$$

où  $\eta$  est entre  $x^{(k)}$  et  $\alpha$ . Ainsi, on a

<span id="page-21-0"></span>
$$
\lim_{k \to \infty} \frac{x^{(k+1)} - \alpha}{(x^{(k)} - \alpha)^2} = \lim_{k \to \infty} \frac{\phi''(\eta)}{2} = \frac{\phi''(\alpha)}{2}.
$$
\nEquations non lineaires – p. 22/49

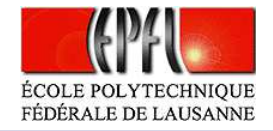

Quelques exemples sur comment la valeur de  $\mid \phi'(\alpha) \mid$  influence la convergence.

Cas **convergent** :

۰

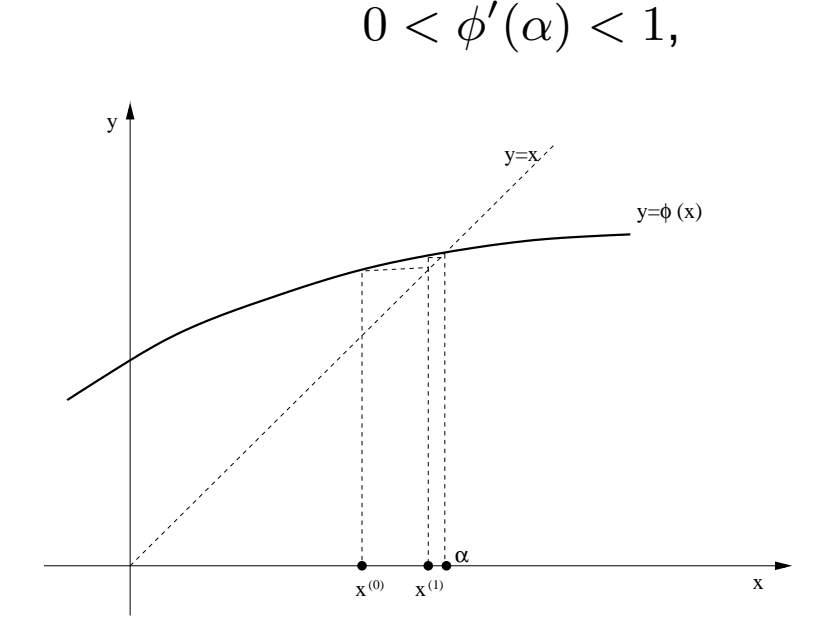

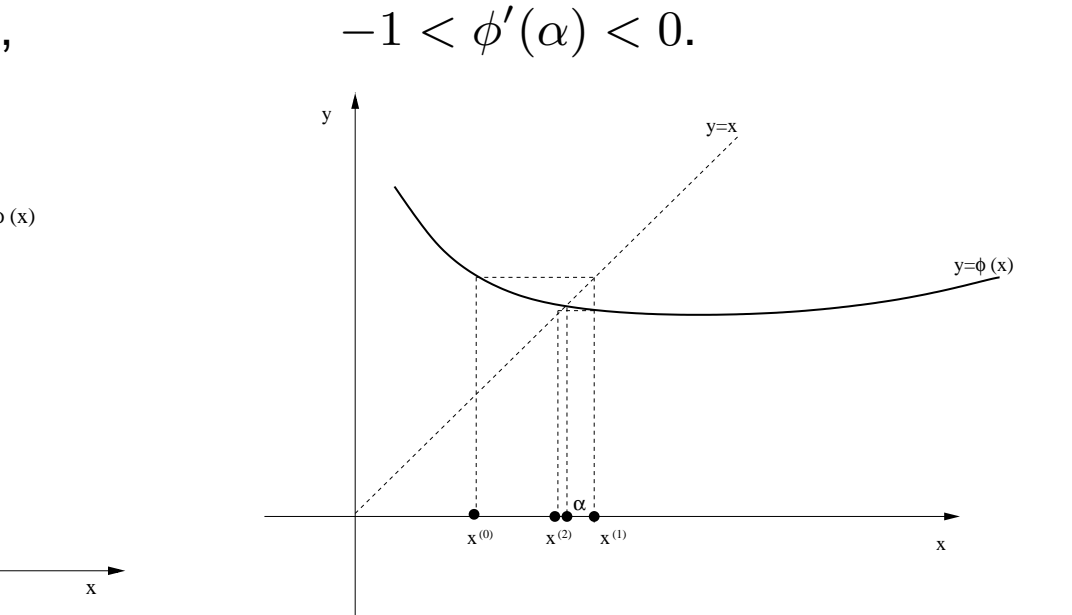

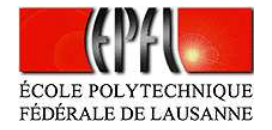

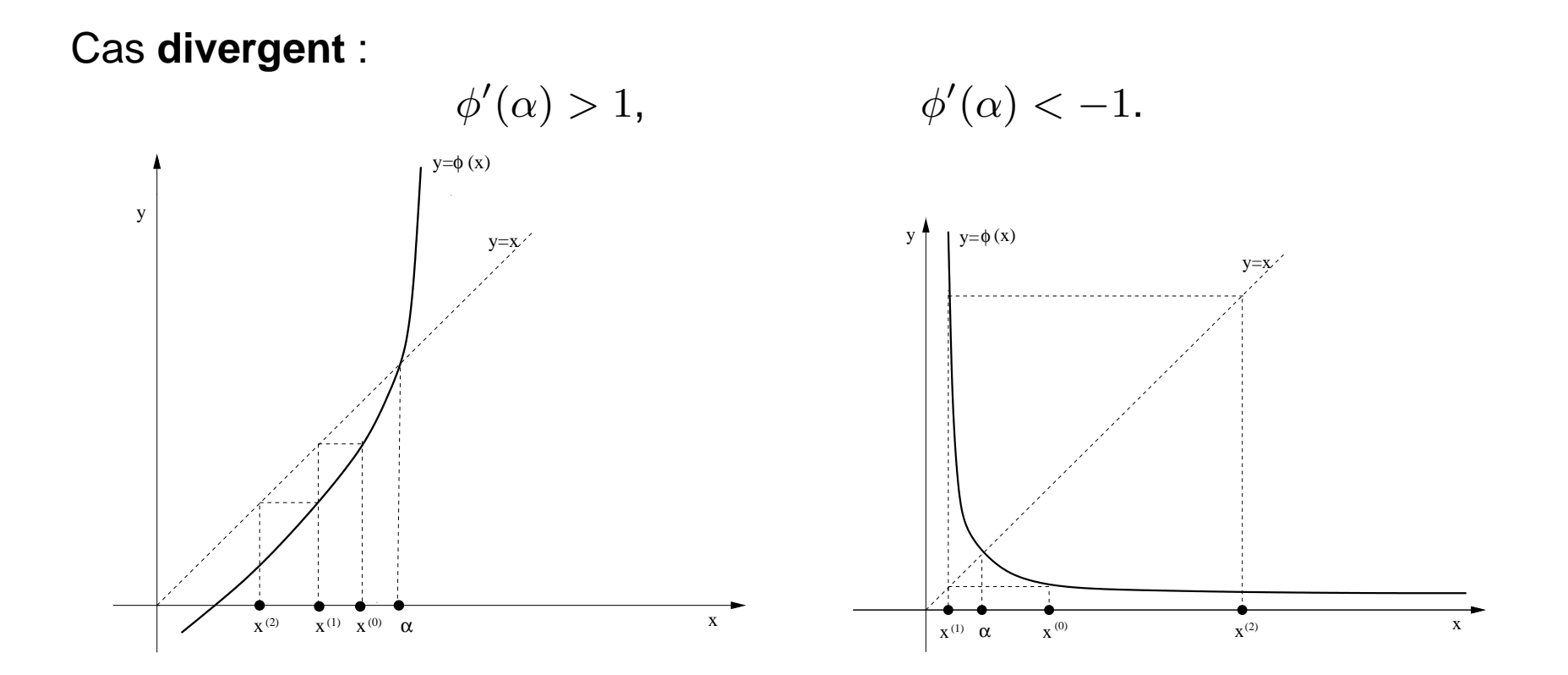

۰

 $\bullet$  $\bullet$ Equations non lineaires – p.  $24/49$ 

 $\qquad \qquad \bullet$ 

 $\bullet$ 

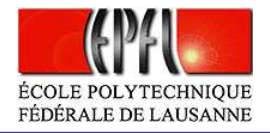

**Exemple. [5](#page-12-0) (suite)** On applique la méthode de point fixe aux fonctions  $\phi_2(x) = rx/(1 + x/K)$  et  $\phi_3(x) = rx^2/(1 + (x/K)^2)$  qui représentent le modèles de Verhulst et proie-predateur respectivement. On considère le point de départ  $x^{(0)} = 1.0$ .

- >> <sup>p</sup>hi2=inline('x.\*(2./(1+(x./1.5)))','x');
- >> <sup>p</sup>hi3=inline('x.\*(2.\*x./(1+(x./1.5).^2))','x');
- >> x=linspace(0,5,50);

 $\bullet$ 

- >> <sup>p</sup>lot(x,feval(phi2,x),'b',x,feval(phi3,x),'r',x,x,'black');grid;
- >> [p,res,niter]=fixpoint(phi2,1,1.e-6,1000);
- >> [p,res,niter]=fixpoint(phi3,1,1.e-6,1000);

On retrouve les points stationnaires  $\alpha_2 = 1.5$  et  $\alpha_3 = 3.9271$ .

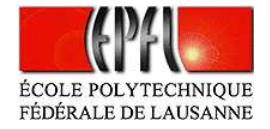

Fonction  $\phi_2(x)$ :

 $\bullet$ 

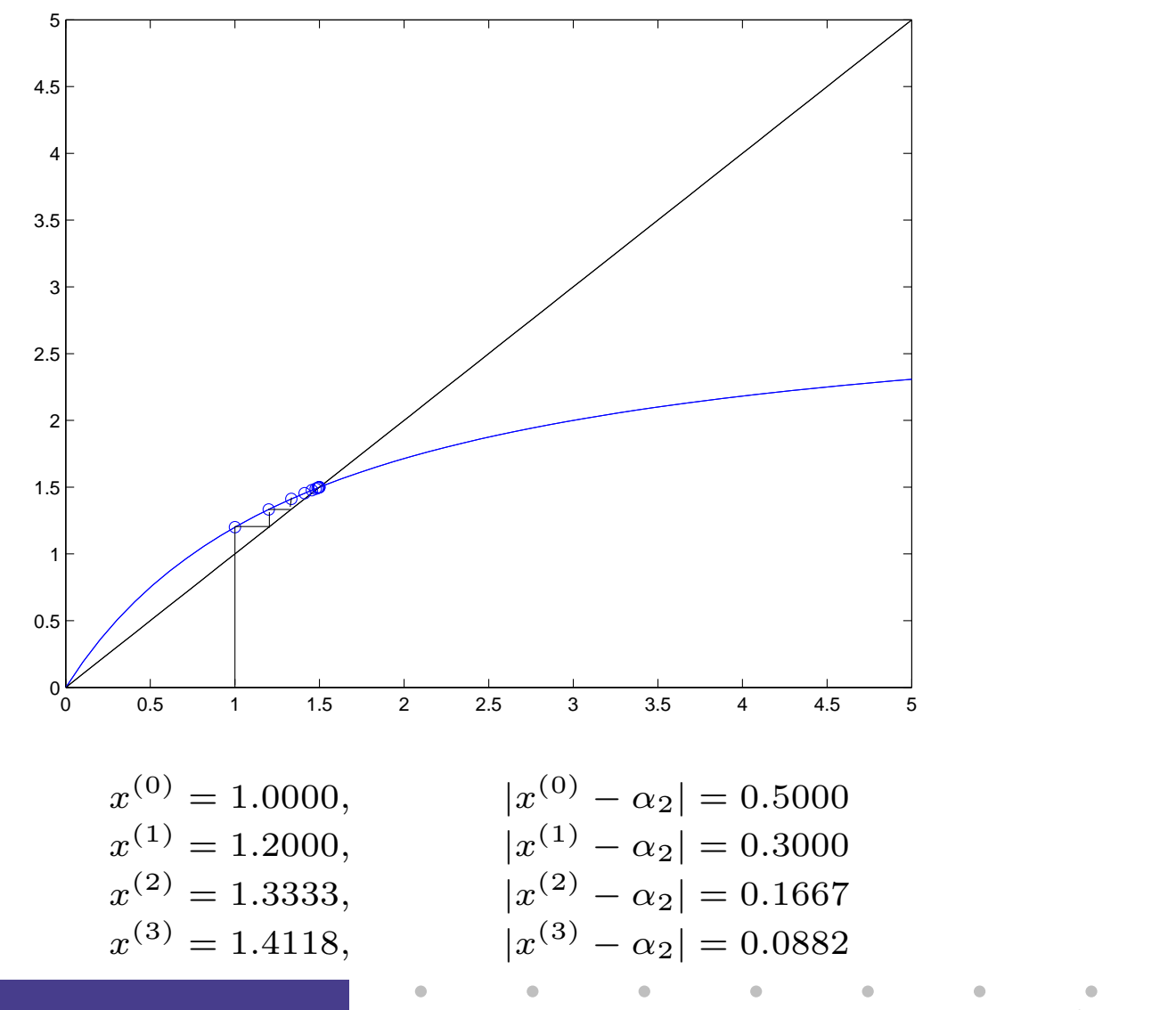

Equations non lineaires – p.  $26/49$ 

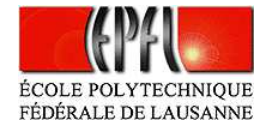

Fonction  $\phi_3(x)$ :

 $\bullet$ 

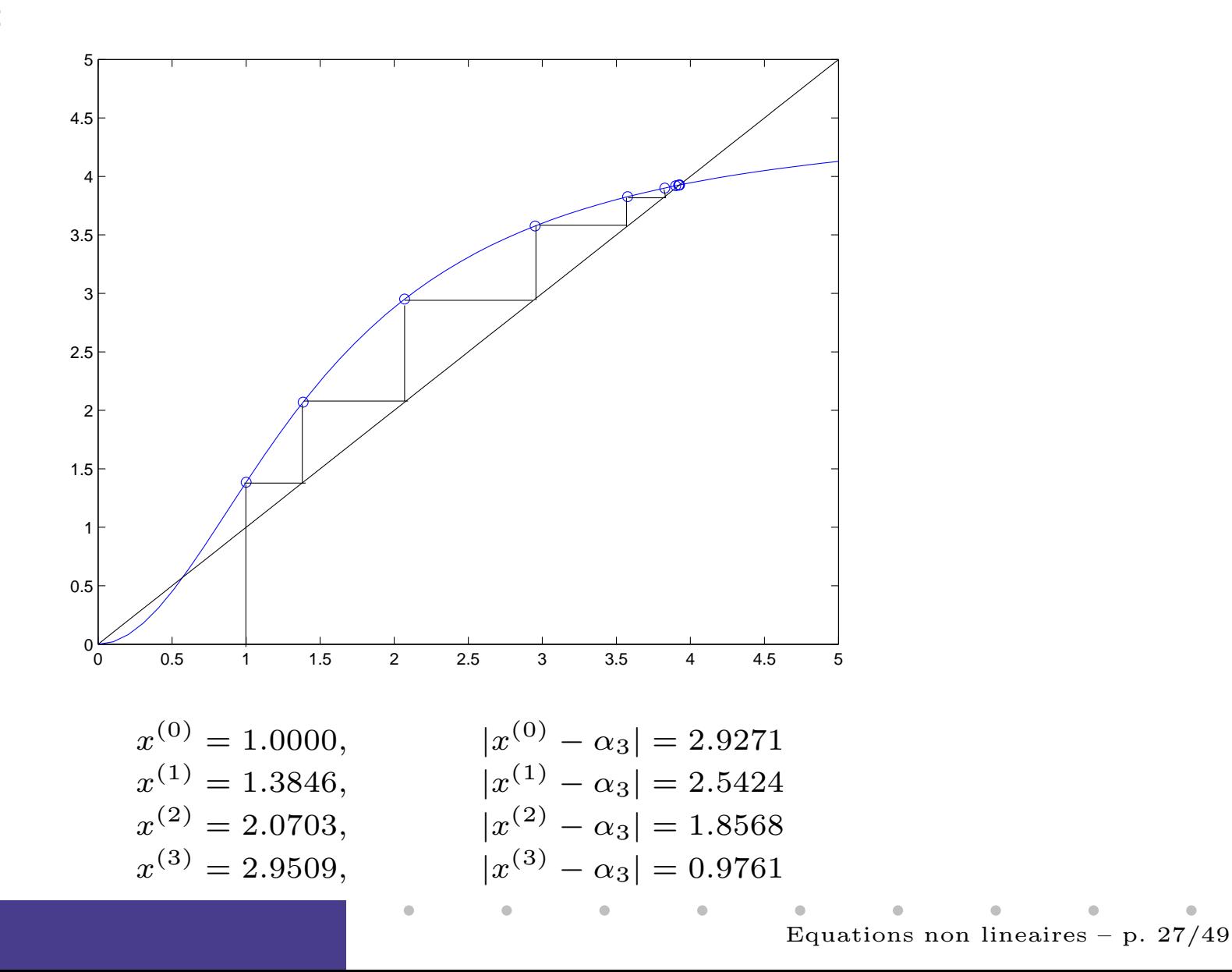

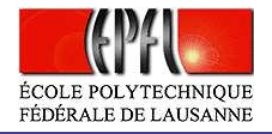

 $\bf{Exemple.}$  [4](#page-6-0)  $\bf{(suit)}$  On a appliqué la méthode de point fixe aux deux fonctions  $\phi_1$  et  $\phi_2$  à partir de la valeur initiale  $x^{(0)} = 0.7$ .

$$
x = \phi_1(x) = 1 - \sin(2x)
$$
  

$$
x = \phi_2(x) = \frac{1}{2}\arcsin(1 - x), \qquad 0 \le x \le 1
$$

>>[p,res,niter]=fixpoint(phi1,0.7,1e-8,1000);

 $\bullet$ 

>> $[p, res, niter] = fixpoint(phi2, 0.7, 1e-8, 1000);$ 

On remarque que la première méthode ne converge pas tandis que la deuxième converge à la valeur  $\alpha = 0.352288459558650$  en 44 itérations. En effet, on a  $\phi_1'(\alpha) = -1.5237713$  et  $\phi_2'(\alpha) = -0.65626645$ .

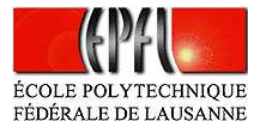

# **À propos de la méthode de Newton**

 $\bullet$ 

La méthode de Newton constitue une méthode de point fixe :  $x^{(k+1)} = \phi(x^{(k)})$ pour la fonction

$$
\phi(x) = x - \frac{f(x)}{f'(x)}.
$$

Soit  $\alpha$  un zéro pour la fonction  $f$ , c-à-d tel que  $f(\alpha) = 0.$  On remarque que  $\phi'$  $(\alpha)=0$ , lorsque  $f'(\alpha)\neq 0.$  En effet,

$$
\phi'(x) = 1 - \frac{[f'(x)]^2 - f(x)f''(x)}{[f'(x)]^2}.
$$

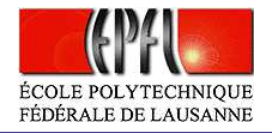

**Théorème 1.** Si f est deux fois différentiable,  $f(\alpha) = 0$  et  $f'(\alpha) \neq 0$ , alors il existe  $\delta > 0$  telle que, si  $|x^{(0)} - \alpha| \leq \delta$ , la suite définie par la méthode de  $Newton$  converge vers  $\alpha$ .

De plus, la convergence est quadratique; precisement

 $\bullet$ 

$$
\lim_{k \to \infty} \frac{x^{(k+1)} - \alpha}{(x^{(k)} - \alpha)^2} = \frac{f''(\alpha)}{2f'(\alpha)}.
$$

 ${\boldsymbol{D}}{\boldsymbol{\acute{e}m}}{\boldsymbol{on}}{\boldsymbol{stration.}}$  La propriété de la convergence vient de la Proposition [2](#page-20-0), tandis que la convergence quadratique est une conséquence de la Proposition [3](#page-21-0) et du fait que  $\phi'(\alpha) = 0$  et que  $\frac{\phi''(\alpha)}{2} = \frac{f''(\alpha)}{2f'(\alpha)}$ . **Définition 2.** On dit que un zéro  $\alpha$  de f est de multiplicité  $p, p \in \mathbb{N}$  si  $f(\alpha) = \ldots = f^{(p-1)}(\alpha) = 0 \quad et \ f^{(p)}(\alpha) \neq 0.$ Un zéro de multiplicité  $p = 1$  est appelé zéro simple.

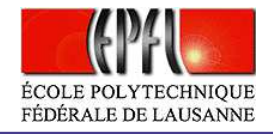

**Remarque 1.** Si  $f'(\alpha) = 0$ , la convergence de la méthode de Newton est  $seulement\ linéaire, \ pas\ quadratique. \ On\ consid\`ere\ alors\ la\ m\'ethode\ de$ Newton modifiée:

$$
x^{(k+1)} = x^{(k)} - p \frac{f(x^{(k)})}{f'(x^{(k)})}, \quad k = 0, 1, 2 \dots
$$
 (7)

#### $\emph{avec p la multiplicit\'e de } \alpha.$

 $\bullet$ 

Si la multiplicité  $p$  de  $\alpha$  n'est pas connue, il y a d'autres méthodes, *des méthodes adaptatives*, qui permettent de récupérer l'ordre quadratique de la convergence.

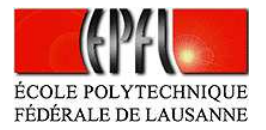

## **Un critère d'arrêt pour Newton**

Quand faut-il terminer les itérations de l'algorithme de Newton? Un bon critèred'arrêt est le **contrôle de l'incrément** : les itérations <sup>s</sup>'achèvent dès que

<span id="page-31-0"></span>
$$
|x^{(k+1)} - x^{(k)}| < \epsilon \tag{8}
$$

où  $\epsilon$  est une tolérance fixée.

 $\bullet$ 

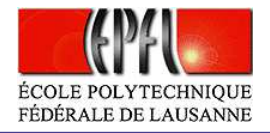

En fait, si on note  $e^{(k)} = \alpha - x^{(k)}$  l'erreur à l'itération  $k$ , on a

$$
e^{(k+1)} = \alpha - x^{(k+1)} = \phi(\alpha) - \phi(x^{(k)}) = \phi'(\xi^{(k)})e^{(k)},
$$

avec  $\xi^{(k)}$  entre  $x^{(k)}$  et  $\alpha,$  et

 $\bullet$ 

$$
x^{(k+1)} - x^{(k)} = \alpha - x^{(k)} - \alpha + x^{(k+1)} = e^{(k)} - e^{(k+1)} = \left(1 - \phi'(\xi^{(k)})\right)e^{(k)}.
$$

Or, si  $k$  est suffisamment grand,  $\phi'(\xi^{(k)}) \approx \phi'(\alpha)$ , et on sait que pour la méthode de Newton  $\phi'(\alpha)=0$ . Donc

$$
e^{(k)} \approx x^{(k+1)} - x^{(k)}.
$$

 $\bullet$ 

 $\sim 100$ 

L'erreur qu'on commet lorsque l'on adopte le critère [\(8\)](#page-31-0) est donc plus petiteque la tolérance fixée.

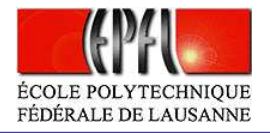

### **Critères d'arrêt**

En général, pour toutes les méthodes étudiées, on peut utiliser deux critèresd'arrêt différents : les itérations <sup>s</sup>'achèvent dès que

> $|x^{(k+1)}-x^{(k)}|<\epsilon$  (contrôle de l'incrément), |

sinon

 $\bullet$ 

 $|f(x^{(k)})|<\epsilon$  (contrôle du résidu),

où  $\epsilon$  est une tolérance fixée.

 On <sup>a</sup> vu que pour la méthode de Newton le premier critère (contrôle de l'incrément) est optimal au sens qu'il garantit que l'erreur finale soit plus petiteque la tolérance fixée.

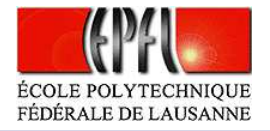

Par contre, le deuxième critére (contrôle du residu) est satisfaisant lorsque $|f'| \simeq 1$  dans un voisinage de la racine  $\alpha.$  Sinon il est soit trop restrictif (si  $|f'| \gg 1$ ) soit trop faible (si  $|f| \ll 1$ ):

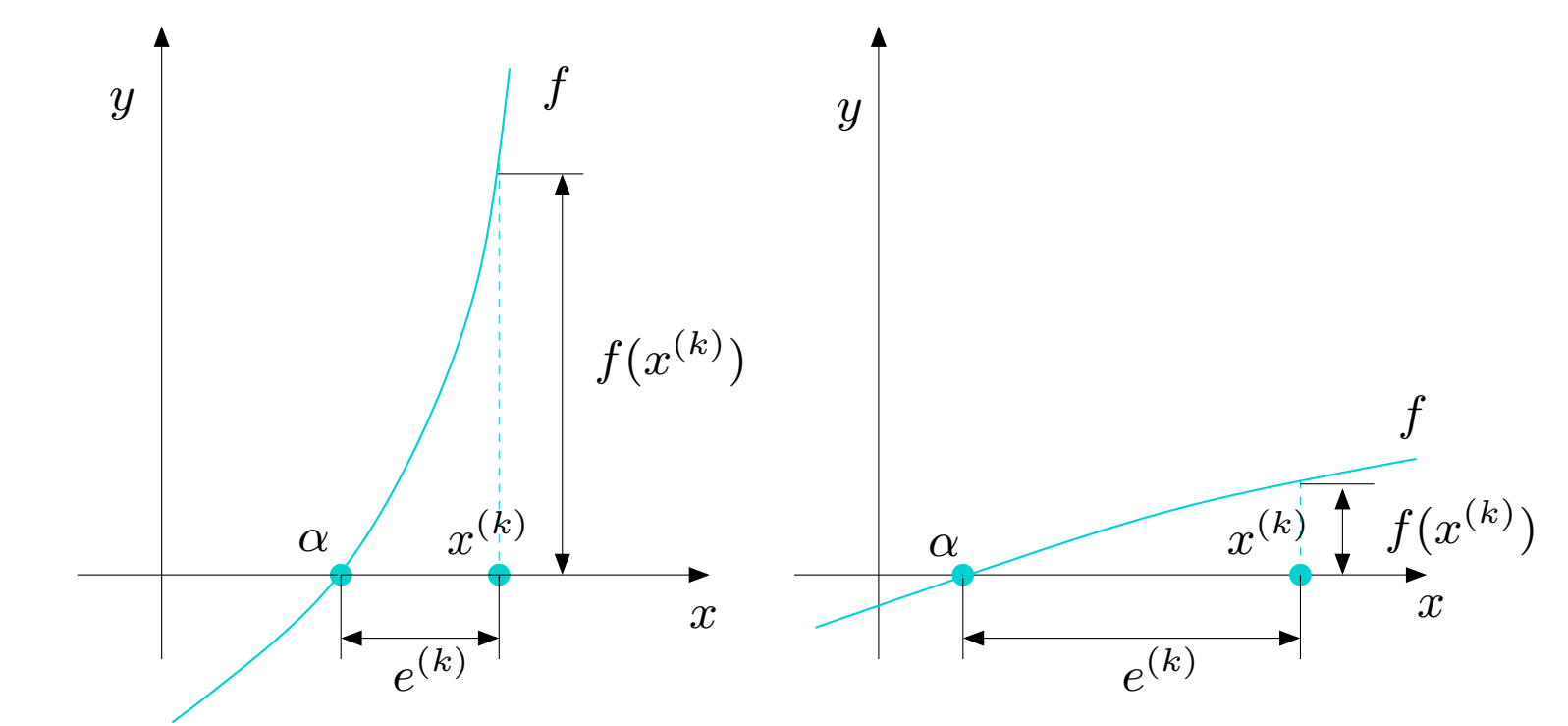

Deux cas où le résidu est un mauvais estimateur de l'erreur:  $|f^{\prime}% |/\langle f^{\prime}|/2\rangle$  $(x)| \gg 1$ (à gauche),  $|f^{\prime}|$  $f(x)| \ll 1$  (à droite) avec  $x$  dans un voisinage de  $\alpha$ 

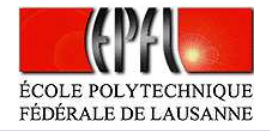

# **Applications**

 $\bullet$ 

Exemple. [1](#page-1-0) (suite) On trace le graphe de la fonction $f(I) = M - v \frac{1+I}{I} [(1+I)^n - 1]$ >> f=inline('6000-1000\*(1+x).\*((1+x).^5 - 1)./x'); % on <sup>a</sup> remplace <sup>I</sup> par <sup>x</sup>  $>>$  x = [0.01:0.001:0.3]; >> grid on;plot(x,feval(f,x));

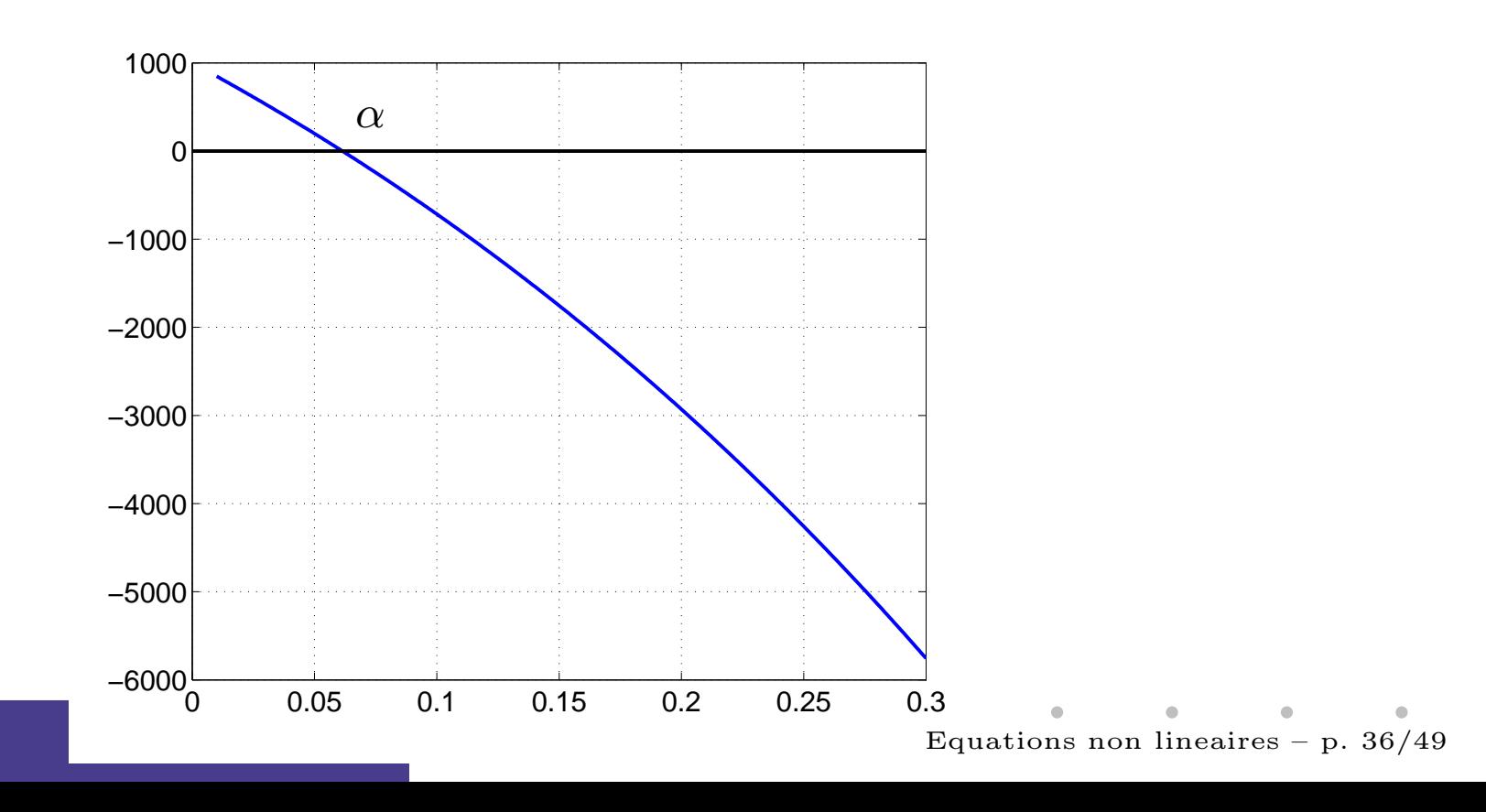

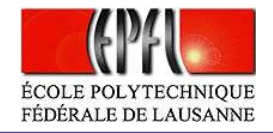

On voit que le zero est entre 0.05 et 0.1.

 $\bullet$ 

Si on applique la méthode de dichotomie sur l'intervalle [0.05,0.1] avec une tolérance de  $10^{-5}$ 

### >> [zero,res,niter]=bisection(f,0.05,0.1,1e-5,1000);

on trouve, après 12 itérations, la valeur  $\alpha = 0.061407470703125.$ Au contraire, en utilisant la méthode de Newton avec la même tolérance à partir de la valeur  $x^{(0)} = 0.05$ 

- >> df=inline('1000\*((1+x).^5.\*(1-5\*x) 1)./(x.^2)','x');
- >> [zero,res,niter]=newton(f,df,.05,1e-5,1000);

on trouve le même résultat après seulement 3 itérations. On peut donc conclure que le taux cherché est 6.14%.

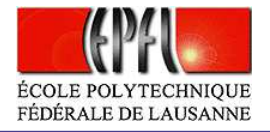

Exemple. [2](#page-2-1) (suite) On veut tracer le graphe de l'angle  $\theta$  en fonction de  $\omega$ pour  $0 \le \omega \le \pi$ . On considère les valeurs suivantes pour  $a_i$ :  $a_1 = 10 \, cm$ ,  $a_2 = 13 \, cm, \, a_3 = 8 \, cm, \, a_4 = 10 \, cm.$  Pour tout  $\omega$  on doit résoudre l'équation non-linéaire

$$
f(\theta) = \frac{a_1}{a_2} \cos(\omega) - \frac{a_1}{a_4} \cos(\theta) - \cos(\omega - \theta) + \frac{a_1^2 + a_2^2 - a_3^2 + a_4^2}{2a_2 a_4} = 0 \tag{9}
$$

Grâce aux commandes Matlab/Octave

 $\bullet$ 

<span id="page-37-0"></span>
```
>> a1=10; a2=13; a3=8; a4=10; omega=pi/3;\n>> f = inline('a1/a2)*cos(omega)-(a1/a4)*cos(x)-cos(omega-x)+...\n((a1.^2 + a2.^2 - a3.^2 + a4.^2)/(2*a2*a4))', ...\n'x', 'a1', 'a2', 'a3', 'a4', 'omega3');\n>> x=[-pi:0.01:pi];\n>> grid on; plot(x, feval(f, x, a1, a2, a3, a4,omega));\non peut tracer le graphe de la la fonction 
$$
f(\theta)
$$
 en correspondence de la valeur\n $\omega = \pi/3$ .
```

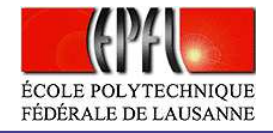

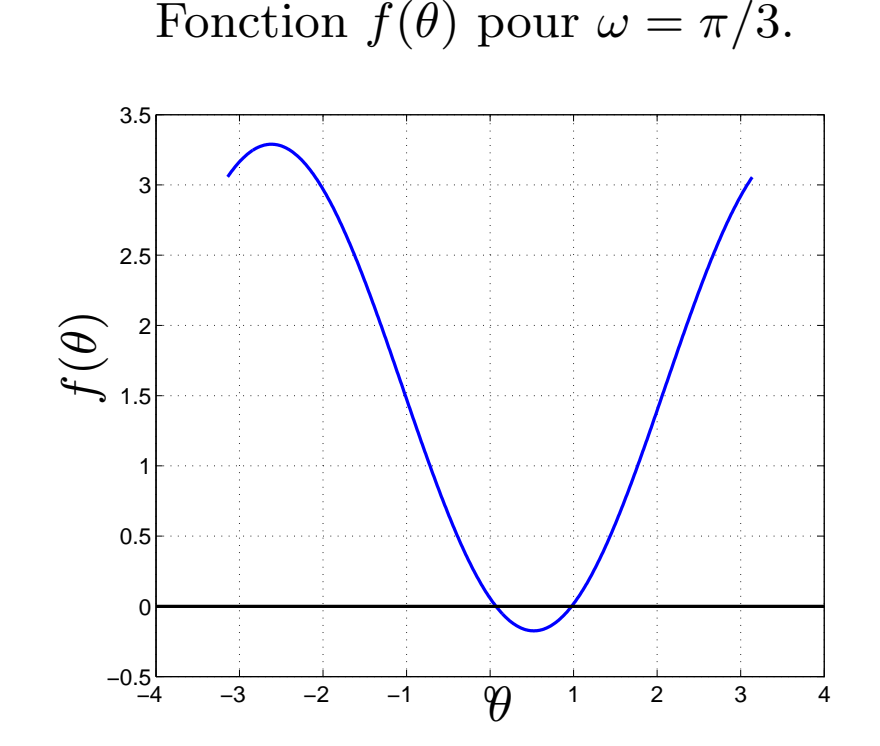

 $\bullet$ 

On voit bien qu'il y a deux zéros (c-à-d deux configurations possibles).

Equations non lineaires – p.  $39/49$ 

 $\bullet$ 

 $\bullet$ 

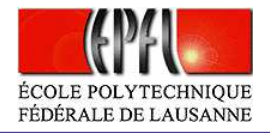

On choisit 101 valeurs pour  $\omega$ :  $\omega_k = k \frac{\pi}{100}$ ,  $k = 0, \ldots, 100$  et on résout l'équation ([9\)](#page-37-0) pour chaque valeur  $\omega_k$  avec la méthode de Newton (avec tolérance de 10<sup>−5</sup>) en partant de deux valeurs initiales différentes  $x^{(0)} = -0.1$ et  $x^{(0)} = 2\pi/3$ .

La figure suivante montre les deux solutions obtenues en correspondance dechaque angle  $\omega < \omega^*$ .

Pour  $\omega > 2.6358$  l'algorithme ne converge plus car il n'y a plus de configurations possibles.

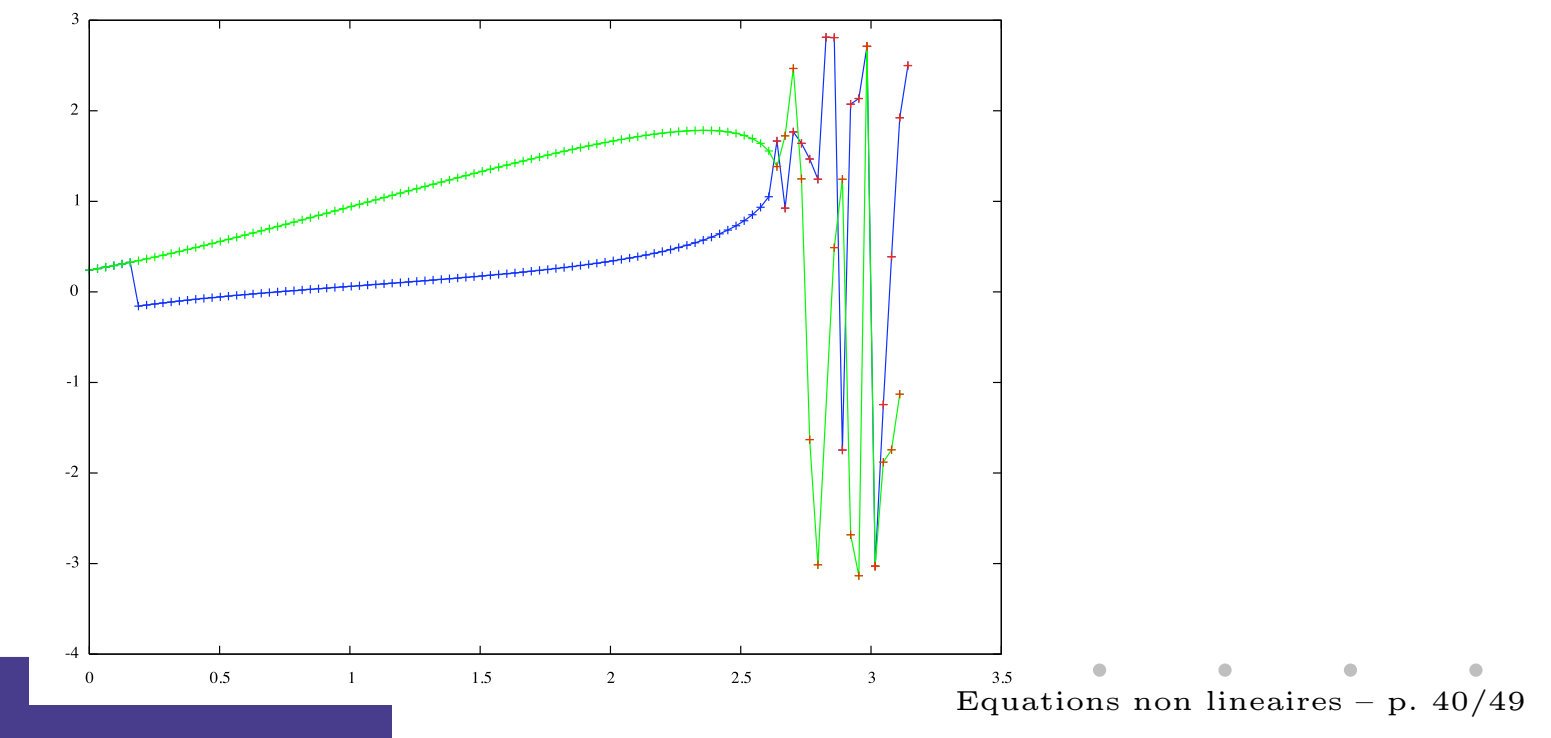

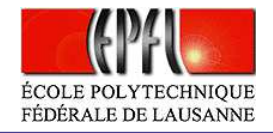

Voici les commandes Matlab/Octave qu'on a utilisées pour obtenir les résultats montrés dans la figure prédente:

```
>> a1=10; a2=13; a3=8; a4=10;
>> n=100; x01=-0.1; x02=2*pi/3; nmax=100;
>> f = inline('(a1/a2)*cos(w)-(a1/a4)*cos(x)-cos(w-x)+((a1.^2 ...
 + a2.^2 - a3.^2 + a4.^2)/(2*a2*a4))','x','a1','a2','a3','a4','w');
>> df = inline('a1/a4*sin(x)-sin(w-x)', \dotsx','a1','a2','a3','a4','w');
>> for i=0:n
   w = i * pi/n;k=i+1:
    omega(k) = w;[theta1(k),res,inter] = newton(f,df,x01,1e-5,mmax,a1,a2,a3,a4,w);[theta2(k),res,niter]=newton(f,df,x02,1e-5,nmax,a1,a2,a3,a4,w);
   end
```

```

>> plot(omega,theta1,'b:',omega,theta2,'g-')
```
۰

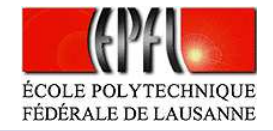

 $\bf{Exemple.}\;\;3\,(suite)\;\;On\;\;considere\;\;le\;divex$  $\bf{Exemple.}\;\;3\,(suite)\;\;On\;\;considere\;\;le\;divex$  $\bf{Exemple.}\;\;3\,(suite)\;\;On\;\;considere\;\;le\;divex$ carbone (CO<sub>2</sub>), pour lequel  $a = 0.401$   $Pa m^6$  et  $b = 42.7 \cdot 10^{-6} \; m^3.$ 

۰

On cherche le volume occupé par  $N = 1000$ <br>molécules de CO à température  $T = 200$  K et pres molécules de  $CO_2$  à température  $T = 300$  K et pression  $p = 3.5 \cdot 10^7$  Pa, en sachant que la constante de Boltzmann est  $k = 1.3806503 \cdot 10^{-23}$  Joule  $K^{-1}$ .

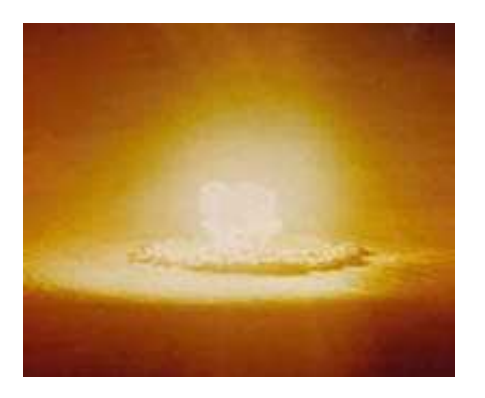

Equations non lineaires – p.  $42/49$ 

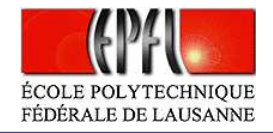

On trace le graphe de la fonction

 $\bullet$ 

$$
f(V) = \left[ p + a\left(\frac{N}{V}\right)^2 \right] (V - Nb) - kNT
$$

pour  $V > 0$ . On ne considère pas les valeurs de  $V < 0$ , qui n'ont pas de sens physique, puisque  $V$  représente le volume du gaz.  $Gr\^ace$  aux commandes  $\mathrm{Matlab/O}$ ctave:

>> a=0.401; b=42.7e-6; p=3.5e7; T=300; N=1000; k=1.3806503e-23; >> <sup>f</sup> <sup>=</sup> inline('(p+a\*((N./x).^2)).\*(x-N\*b)-k\*N\*T', 'x','p','T','a','b','N','k');>> x=[0.03:0.001:0.1]; >> <sup>p</sup>lot(x,feval(f,x,p,T,a,b,N,k)) >>grid on

Equations non lineaires – p.  $43/49$ 

 $\bullet$ 

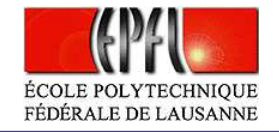

on obtient le graphe de la fonction  $f(V)$ :

 $\bullet$ 

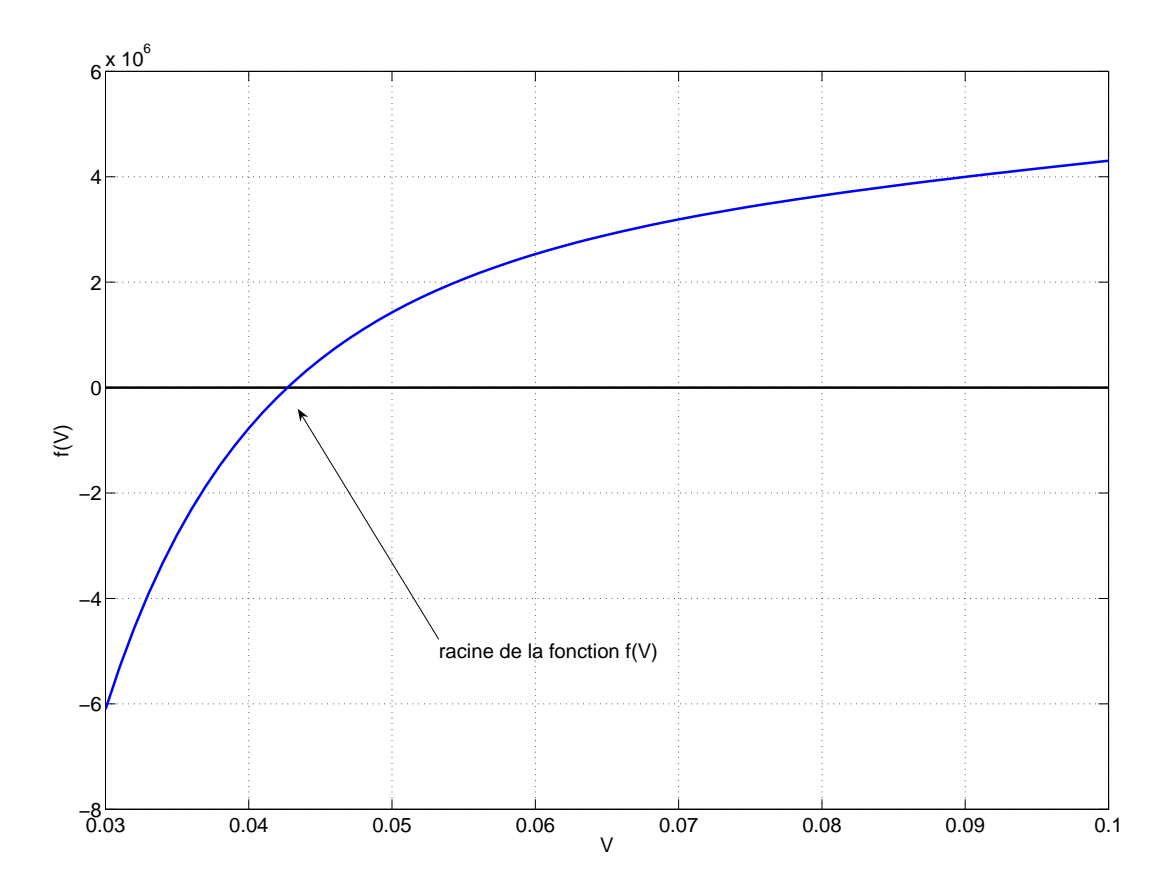

 $\bullet$  $\bullet$ Ċ Equations non lineaires – p. 44/49

 $\qquad \qquad \bullet$ 

 $\blacksquare$ 

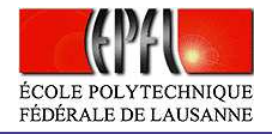

On voit qu'il y a un zéro pour  $0.03 < V < 0.1$ . Si on applique la méthode de dichotomie sur l'intervalle  $[0.03, 0.1]$  avec une tolérance de  $10^{-12}$ :

[zero,res,niter]=bisection(f,0.03,0.1,1e-12,1000,p,T,a,b,N,k);

 $\bullet$ 

on trouve, après 36 itérations, la valeur  $V = 0.0427$ . Si, au contraire, on utilise la méthode de Newton avec la même tolérance, à partir du point initial  $x^{(0)} = 0.03$ ,

>> df <sup>=</sup> inline('-2\*a\*N^2/(x^3)\*(x-N\*b)+(p+a\*((N./x).^2))', 'x','p','T','a','b','N','k');>> [zero,res,niter]=newton(f,df,0.03,1e-12,1000,p,T,a,b,N,k);

on trouve la même solution après 6 itérations. On conclut que le volume  $V$  occupé par le gaz est  $0.0427~m^3$ .

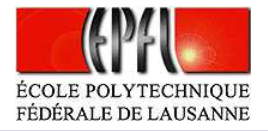

## **Méthode de la corde**

 $\bullet$ 

Cette méthode est obtenue en remplaçant  $f^{\prime}(x^{(k)})$  par un  $q$  fixé dans la formule de Newton :

$$
x^{(k+1)} = x^{(k)} - \frac{1}{q}f(x^{(k)}), \quad k = 0, 1, 2 \dots
$$
 (10)

On peut prendre, par exemple,  $q=f'(x^{(0)})$ , ou bien  $q=\frac{f(b)-f(b)}{b}$  $\frac{f(a)}{b-a},$  dans le cas où l'on cherche un zéro dans l'intervalle  $\left[a,b\right]$ .

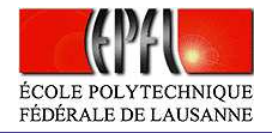

**Exemple. [4](#page-6-0) (suite)** On applique la méthode de la corde et de Newton pour trouver le zéro de la fonction  $f$ .

Méthode de la corde dans l'intervalle  $[-1, 1]$ , à partir de  $x^{(0)} = 0.7$  :

 $\rightarrow$  $[zero, res, niter] = chord(f, -1, 1, 0.7, 1e-8, 1000)$ on trouve le résultat en 15 itérations.  $\acute{\rm{M}}$ éthode de Newton à partir du même  $x^{(0)}$  :

 $\rightarrow$ df = inline('2\*cos(2\*x) + 1','x');

 $\bullet$ 

>> $[zero, res, niter] = newton(f, df, 0.7, 1e-8, 1000);$ 

Le zéro est atteint après seulement 5 itérations.

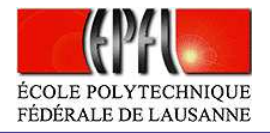

Erreur en fonction du nombre d'itérations pour les quatre méthodes de dichotomie, point fixe  $\phi_2$ , corde et Newton; échelle logaritmique sur l'axe  $y$ 

 $\bullet$ 

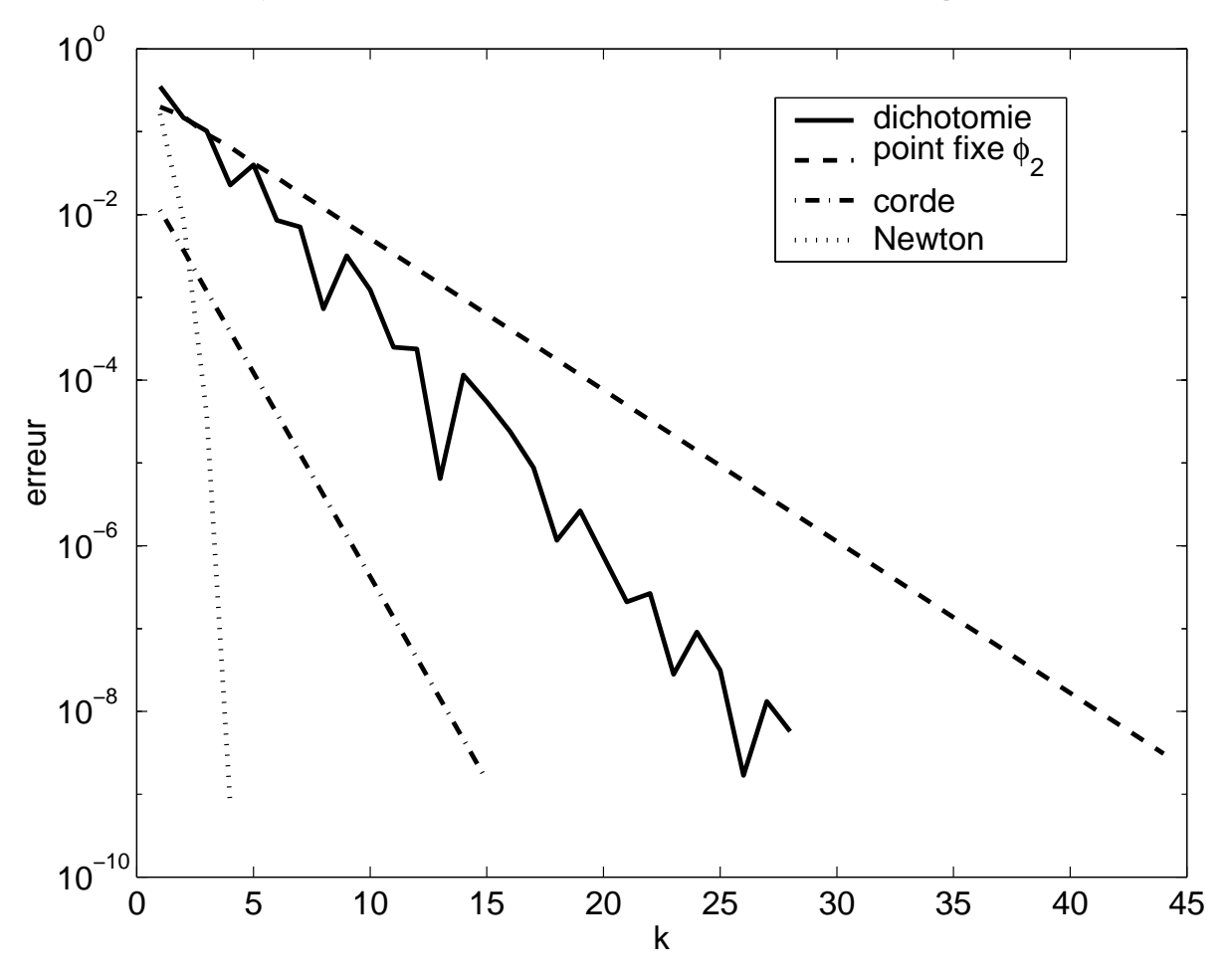

Equations non lineaires – p.  $48/49$ 

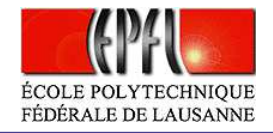

Remarque 2. La fonction d'itération de la méthode de la corde, est ´egalement une <sup>m</sup>´ethode de point fixe, pour

 $\bullet$ 

$$
\phi(x) = x - \frac{1}{q}f(x).
$$

Alors on a  $\phi'(x) = 1 - \frac{1}{q} f'(x)$  et, grâce à la Proposition [2](#page-20-0), on déduit la convergence sous la condition :

$$
| 1 - \frac{1}{q} f'(\alpha) | < 1 \, .
$$